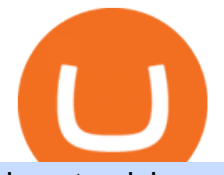

how to pick a cryptocurrency buying cryptocurrency with credit card uniusdt best cryptocurrency companie

Can You Buy Cryptocurrency With a Credit Card? Here ' what to.

https://www.cryptoryancy.com/wp-content/uploads/2021/04/load-image-4.jpeg|||What is Crypto Mining and Is it Profitable?|||2000 x 1333

Coinbases Public Listing Is a Cryptocurrency Coming-Out Party With acceptance from traditional investors, a profitable start-up that eases transactions is offering proof of the industrys staying.

https://www.tradingview.com/i/RkQhXqnd/|||BTC: Papa ich1baN Here Again to hold your hand for ...|||1627 x 897

The Cryptocurrency 101 series will focus on the foundational topics for constructing your first crypto portfolio, getting involved with crypto trading, and learning the quirks of the industry. The following article will touch on tips for selecting the digital assets to place in your portfolio.

How to Pick the Next Big Cryptocurrency Before It Gets Big

https://cryptobooster.io/app.png|||The Best Crypto Trading Bot - Crypto Booster|||2880 x 2041

https://www.pcworld.idg.com.au/products/image/10831/angle/8/1500x1500/153003/|||Alienware M18x Review: This 18.4in beast of a notebook is ...|||1500 x 1000

https://image.cnbcfm.com/api/v1/image/103560197-GettyImages-515929918.jpg?v=1609955241|||Biden introduces attorney general pick Merrick Garland ...|||3000 x 2000

I am currently working on a small app using the API of Coinbase. Coinbase needed CB-ACCESS-SIGN header to authenticate. The CB-ACCESS-SIGN header is generated by creating a sha256 HMAC using the secret key on the prehash string timestamp + method + requestPath + body (where + represents string concatenation).

How to declare CURL body for CoinBase API call in php - Stack .

Buy Cryptocurrency with Credit Card : 10 Best Crypto Credit .

Coinbase Goes Public April 14: What You Need To Know

https://leadingestates.com/wp-content/uploads/2019/12/CHASE-Tahoe-Donner-Panorama-Truckee-California -01.jpg|||Tahoe Donner Panorama, Truckee, California | Leading ...|||1600 x 1067

We at TopShareBrokers provide you comprehensive, genuine, updated, and completely unbiased review of a number of online share brokers in India. It will enable clients to compare different brokerage houses on various facets i.e. brokerage charges, products & amp; service offerings, trading platforms, NRI trading, commodity trading, etc. and make rationalized decisions by selecting the best broker.

Coinbase stock debuts on Nasdaq in direct listing

Videos for Uniusdt

Multiple TradingView Charts in 1 Screen CryptoWatch

https://s.yimg.com/ny/api/res/1.2/5UQ7Qnck4j7l8tSJusxEsA--/YXBwaWQ9aGlnaGxhbmRlcjt3PTIwMDA7a D0xMzMz/https://s.yimg.com/os/creatr-images/2020-04/8818d180-8023-11ea-bdf7-cc687ea90f46|||Coronavir us: How to find a job in a tough economy - Cashay|||2000 x 1333

https://images.financialexpress.com/2021/04/Coinbase-7.jpg|||Coinbase set to list on NASDAQ tomorrow; first Bitcoin ...|||1200 x 800

The platform is based in Miami and is considered one of the best Bitcoin bots on Coinbase. 3commas is especially suited for beginners and people who do not have any previous experience in trading and finance. The bot is widely popular and has a good reputation in the trading industry. 3commas offers a lot of trading strategies that you can use to automize your crypto trading.

10 Easy Ways To Pick Which Cryptocurrency To Invest In

https://hodlll.com/template/img/pages/step4-coinbase.jpg|||Hodlll | How to get API Key from Coinbase Pro|||1522 x 1066

As for Coinbase Pro, once you play around with this bot, this is where you would tie in with your API key (s) to actually trade. Step 2: Pip install cbpro cbpro is the unofficial python wrapper for.

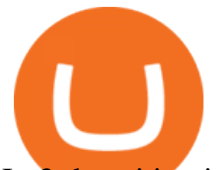

In 3rd position in this ranking of the best crypto bots 2021, cryptohopper is a platform that offers a complete interface allowing you to create a crypto trading bot or a bitcoin robot from a to z. Here are the top 6 coinbase pro cryptocurrency trading bots in use today. It enables you to create a strategy based on 20+ trading indicators.

The Top 6 Cryptocurrency Trading Bots For Coinbase Pro

How to create an API key Exchange Help

https://crowtrader.com/wp-content/uploads/2019/12/crowtrader-entry-and-exits.jpg|||CrowTrader Trading Bot Features - User Friendly Crypto ...|||1280 x 964

https://cryptopro.app/wp-content/uploads/2019/06/Coinbase-Pro-API-1200x1200-cropped.jpg|||How To Find Coinbase Api Key - ESTATFE|||1200 x 1200

Its longevity and utility put it towards the top of the best crypto to buy in 2022. Buy Litecoin Today Despite its competition, Litecoin is still one of the most trusted and used cryptocurrencies these days. #3. Ethereum Ethereum was the first major project to introduce smart contracts.

https://help.coinscorer.com/help/wallets-and-exchanges/coinbase/coinbase-api-keys/images/coinbase-enable-a uthentication.png|||Coinbase API keys - Help Site of CoinScorer|||1236 x 809

https://miro.medium.com/max/4000/0\*ERiG8gPoXK1UpLQX.png|||Coinbase Api Key Mint Doesn't Have To Be Hard. Read These ...|||3358 x 1625

250 Cryptocurrency Companies To Watch in 2021 CryptoWeekly

Binance.US Buy & amp; Sell Crypto

https://cryptopro.app/wp-content/uploads/2019/06/Coinbase-Pro-API-Instruction3-1-1024x782.png|||Coinbase Authenticator App Install Coinigy Alerts ...|||1024 x 782

UNI/USD - Pump to \$19 imminent! ????. UNIUSDT. , 1D Long. DU09 11 hours ago. UNI is breaking the descending trendline that has acted as resistance in the past. If successful, UNI will go to \$19. It ' a no brainer. The indicators support this bullish bias. If the momentum is strong, UNI can go to \$20 which will likely be a tough level to break.

In order to connect your bot to Coinbase Pro, you need an API key. Think of an API key as a bridge between Cryptohopper and the exchange, which allows your bot to do things like place automated orders and read your balance for its calculations. Step one. Go to the exchange website, and create an account if you haven $\&\#39$ ; already. Step two. After you have logged in successfully, click on your name in the top right corner, and click &quot:API&quot:.

https://allcryptobots.com/wp-content/uploads/2020/04/Kaktana3.png|||Kaktana Review & amp; Alternatives -All Crypto Bots|||3258 x 1984

http://htc-wallpaper.com/wp-content/uploads/2013/11/jack-daniels31.jpg|||Jack Daniels | 4K wallpapers, free and easy to download|||1080 x 1920

https://d.ibtimes.co.uk/en/full/1497088/nigel-benn-chris-eubank.jpg|||Chris Eubank vs Nigel Benn 3: Dark Destroyer ready to sign ...|||1200 x 810

https://jesbaek.files.wordpress.com/2021/04/coinbase-23-12-20-hero-v1.jpg?w=1024|||Coinbase is now public and here is why I plan on holding ...|||1024 x 768

Select API from the menu. Under Profile Information, select the API Settings tab, then select + New API Key. Select your profile and appropriate permissions, create a passphrase, and then enter in your 2-step verification code. Finally, select Create API Key at the bottom to make a unique key. The new API key and secret will be displayed on the .

https://techcrunch.com/wp-content/uploads/2017/12/reddit-coinbase-api.jpg?resize=64|||Coinbase may have given away its own Bitcoin Cash surprise ...|||1193 x 1200

https://cdn.hipwallpaper.com/i/40/42/ZFD3Am.jpg|||Best 39+ Destin Wallpaper on HipWallpaper | Destin ...|||1366 x 768

https://www.thebalance.com/thmb/kghV7stzOKwhxXsNDcEhvukSSP4=/2121x1413/filters:fill(auto,1)/tradin glosingstreak-56ec2d783df78ce5f834b5e3.jpg|||Bouncing Back After a Big Trading Loss|||2121 x 1413

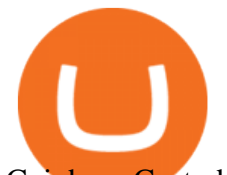

Coinbase Custody API Reference Best Coinbase Bots [2022] Crypto Trading Bots For Coinbase https://cryptopro.app/wp-content/uploads/2019/08/1.2-min-1024x787.png|||How To Use Your Coinbase API Key [Full Guide] - Crypto Pro|||1024 x 787 Buy, Sell & amp; Store Bitcoin - Buy Bitcoin & amp; Crypto Instantly Best Crypto Exchanges Of January 2022 Forbes Advisor Trading Options Made Simple - 5 Perfect Strategies Inside How to Store Cryptocurrency for a Long-Term Hold (Cold Storage) 1. PC Wallet. In our opinion, a wallet on your computer at home is not a good option for cold storage. This is because your computer can get a virus, . 2. Hardware Wallets. 3. Paper Wallets. 4. Brain Wallets. Best Stock Broker in India - List of Top 10 Stock Brokers of 2022 What Cryptocurrencies Should You Buy? How to Pick the Best . https://aquilacommercial.com/wp-content/uploads/2017/06/NORTHSIDE\_Art-Tree\_endeavor\_pc\_KennyBrau n-1500x850.jpg|||The Domain in Austin, TX: An Insider's Guide to Austin's ...|||1500 x 850 Answer Zerodha is hands down the best full-service stockbroker in the entire country. Its rating is a solid 9.5/10. The best full-service stockbroker makes sure to provide its customers with plenty of products and services in order to assist them in their investments. https://www.vcbay.news/wp-content/uploads/2021/04/Highlights-1.png|||What you need to know about Coinbase's IPO - VCBay News ...|||1920 x 1080 View multiple TradingView charts all in one screen. Supports 1x1 all the way up to 9x9 one page charts. Once your charts are configured bookmark the page to save your configuration. https://www.copycoin.nl/wp-content/uploads/2020/09/Schermafbeelding-2020-09-30-om-15.43.38-1024x870. png|||Coinbase PRO koppelen met CopyCoin - CopyCoin|||1024 x 870 https://alertatron.imgix.net/articles/a/coinbase-api-keys.png|||API Keys : Coinbase Pro - Automated Trading at Alertatron|||1146 x 912 https://cdn-images-1.medium.com/max/1600/1\*PmGzlpd\_VtU\_ttI\_6Hu-cQ.png||HodlBot Now Supports Coinbase Pro Coinbase Trading Bot|||1094 x 972 Best Cryptocurrency Stocks for 2022 The Motley Fool https://www.emlakpencerem.com/images/files/2021/04/60744219b6d16.jpg||UNIUSDT sert yükseldi! 12 Nisan Uniswap (UNI) coin grafik ...|||1324 x 803 Can You Buy Crypto With a Credit Card? The short answer is yes, you can buy cryptocurrency with a credit card. However, this largely depends on your credit card issuer and the cryptocurrency. https://www.ccn.com/wp-content/uploads/2019/05/XRP-24-hour-price-chart.png||Coinbase Share Price Forecast : Forget Gold, Bitcoin is ...|||2380 x 862 10 Easy Ways To Pick Which Cryptocurrency To Invest In. 1. The Community. A bit part of a cryptocurrencys success is its following so look out for cryptocurrencies with strong communities and loyal . 2. Fundamental Analysis. 3. The Team. 4. The Technology. Top Rated Bitcoin Exchange - #1 in Security Gemini Crypto https://media.nbcdfw.com/2021/01/jenna-ryan-capitol-surveillance-01.jpg?quality=85&strip=all&fit =1920%2C1080&w=1775&h=998&crop=1|||Frisco Broker Pleads Guilty in Capitol Riot Case NBC 5 ...|||1775 x 998 How To Use Your Coinbase API Key [Full Guide] - Crypto Pro How To Pick a Cryptocurrency Crypto Set Go Crypto Basics: How To Choose A Cryptocurrency?

https://www.investopedia.com/thmb/2ovZOBwgZ7yVVsjAM82XGTtingY=/2309x1299/filters:fill(auto,1)/Ge ttyImages-943067460-28883b8136b24330932cd4e2855c2508.jpg|||10 Biggest Technology Companies|||2309 x 1299

Coinbase Digital Currency API

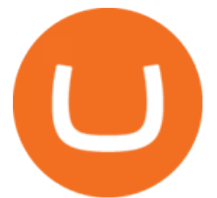

https://factschronicle.com/wp-content/uploads/2018/03/891393214.jpg.0.jpg|||Best Pre-Built Cryptocurrency Mining Rig In 2018|||1200 x 800

Coinbase Global Inc, one of the most significant Bitcoin exchanges in the world, has received approval from the U.S. Securities and Exchange Commission (SEC) to go public on the Nasdaq stock market index through a direct listing, according to Reuters. Its expected to start trading on April 14 under the ticker symbol COIN API Key Authentication - Coinbase Developers

https://www.cryptozen.us/wp-content/uploads/2021/09/UniSwap-UNI-Price-Surge-1536x864.jpg|||Sharp Volatile Swings on the 4HR Time Frame, Key RSI ...|||1536 x 864

https://cryptoconsortium.org/wp-content/uploads/2019/08/c4-logo-lg@4x-100.jpg|||CryptoCurrency

Certification Consortium (C4) | All things here|||2092 x 1144

Top Options Trading Strategies - Beginner' SGuide To Trading

https://www.businessinsider.in/photo/85477419/cred-launches-peer-to-peer-lending-option.jpg?imgsize=2397 0|||Credit card payments company CRED launches peer-to-peer ...|||1200 x 900

https://www.financenews.tv/wp-content/uploads/2019/11/CryptoHopper.png||Features - Cryptohopper Trading Bot|||1920 x 1080

UNIUSDT Uniswap/Tether Price Chart TradingView

https://www.tradingview.com/i/ZqUVuBHt/|||RAMP: Hash Ribbons BUY Signal in coming days! PT \$10 for ...|||1427 x 804

" All In " Stock Buy Alert - The Motley Fools Stock Picks

https://www.coin.ink/wp-content/uploads/2019/10/Coinbase-Pro-anbinden-4-1.jpg|||API Import für Coinbase Pro (ehemals GDAX) | coin.ink|||1890 x 832

https://s3.tradingview.com/r/rvACiyln\_big.png|||UNI usdt 4H for BINANCE:UNIUSDT by Der\_Konig\_des\_Todes ...|||1542 x 885

Based on over 30 variables, the best stockbroker for beginners is TD Ameritrade. Alongside paper (practice) trading, TD Ameritrade offers the largest and most diverse selection of educational content. Highlights include over 200 videos, progress tracking, quizzes, and over 100 monthly webinars, among others.

https://hodlll.com/template/img/pages/step3-coinbase.jpg|||Hodlll | How to get API Key from Coinbase Pro|||1522 x 1066

Best Online Brokers Australia for 2022. 1. CMC Markets. Overall. Through its offices regulated in major global financial centers, CMC Markets offers Australian traders a wide range of . 2. IG. Overall - Visit Site. Founded in 1974 and respected as one of the most trusted brokers in the world, IG .

https://cryptopro.app/wp-content/uploads/2019/08/Coinbase-API-Key-Social-1200x1200-cropped.png|||30

Top Images Coinbase Pro App Convert Usd To Usdc ...|||1200 x 1200

Videos for How+to+pick+a+cryptocurrency

Trade over 60 cryptocurrencies and enjoy some of the lowest trading fees in the USA.

https://allcryptobots.com/wp-content/uploads/2020/01/cryptotrader5.png||CryptoTrader Review & Alternatives - All Crypto Bots|||2754 x 1676

The 11 Most Promising Cryptocurrencies to Buy [2022]

8 Best Cryptocurrency Brokers in 2022 Benzinga Crypto

How To Buy Cryptocurrency Forbes Advisor

http://www.visiongroup.co/wp-content/uploads/img\_4472-e1596599929723.jpg|||Baker Tilly Vision Launch Event Vision|||3200 x 2134

The actual process of buying cryptocurrency with your credit card is similar to any other online purchase - more or less: Find a credit card issuer that will allow you to purchase cryptocurrency..

https://cryptocurrencyalerting.com/assets/img/channels/discord/step-2.png|||Discord Bot For Bitcoin & Crypto Notifications ...|||1893 x 1128

What is a direct listing? How the Coinbase public offering .

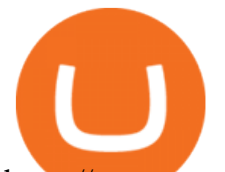

https://www.newsbtc.com/wp-content/uploads/2021/07/Uniswap-UNIUSDT.png|||Uniswap Limits Access To Tokens, What It Could Mean For ...|||1470 x 876

The US largest and most popular digital exchange Coinbase went public. Instead of conducting a traditional initial public offering (IPO), Coinbase decided to choose a direct listing of its Class A.

At that price, Coinbase is worth about \$86 billion. The company listed its shares directly on the Nasdaq, as opposed to selling new stock through an initial public offering. That  $&\#39$ ; also how Roblox,.

https://miro.medium.com/max/4000/0\*CYGjuj\_eNu73APJp.png|||Api Key Coinbase Pro - How Do I Add My Gdax Coinbase Pro ...|||3360 x 1678

As of writing, fast-rising layer-two cryptocurrency Loopring (LRC) has a market cap-to-total value locked ratio of 7.75, while Polygon (MATIC) has a ratio of 1.15. This would suggest that, while it has had a breakout rally recently, LRC is overvalued relative to the value of its network/platform.

Our top 5 picks for the best stock brokers in the US in 2022: Interactive Brokers is our winner. Low trading fees. Wide range of products. Many great research tools. Fidelity came in second place. Commission-free US stocks and ETFs. Great trading platforms and research. US and international stocks. Zacks Trade rounds out the top three. Low fees.

https://goldstockbull.com/wp-content/uploads/0x-st.png|||Coinbase Stock Price / Coinbase Stock Initial Price - How ...|||1616 x 1216

https://www.newsbtc.com/wp-content/uploads/2021/07/Uniswap-UNI-UNIUSDT.png|||Controversy Over Uniswap \$20M To DeFi Education Fund ...|||1470 x 876

Choose a cryptocurrency that has shown bullish behavior over the years. It probably will do well in the long run. A good example is Bitcoin. Even though the price of this cryptocurrency has had some ups and downs, the price has shown an upward trend in the long term.

I want use php curl to interact with coinbase api. Simple API calls that does not require data to be passed are successful. What I want to do is create address. CLI curl works.

https://ww1.prweb.com/prfiles/2007/08/15/155746/Leofinal.jpg|||Monterey's Best Kept Secret Revealed: Rare New Beachfront ...|||1163 x 1667

UNIUSDT Bybit Spot Trading

https://d2.alternativeto.net/dist/s/twitchster\_847243\_full.png?format=jpg&width=1200&height=120 0& mode=crop|||Twitchster Alternatives and Similar Websites and Apps ...|||1200 x 1200

https://conseilscrypto.com/wp-content/uploads/2019/10/Coinbase-Pro-modifie-ses-tarifs-et-pénalise-les-petitstraders.jpg|||Coinbase Pro modifie ses tarifs et pénalise les petits ...|||1600 x 800

Coinbase goes public with a nearly \$100 billion valuation - CNN

Cadre Real Estate Investing - Invest Your Income - cadre.com

CB-ACCESS-TIMESTAMP Timestamp for your request. All request bodies should have content type application/json and be valid JSON. Example request: curl https://api.coinbase.com/v2/user  $\&\#92$ ; --header  $\&$ quot;CB-ACCESS-KEY:  $&$ lt;your api key $&$ gt; $&$ quot;  $&$ #92; --header  $&$ quot;CB-ACCESS-SIGN:  $&$ lt;the user generated message signature> " \ --header " CB-ACCESS-TIMESTAMP: < a timestamp for your request & gt;  $\&$  quot;.

How to Choose the Right Cryptocurrency to Invest by following 5 Steps/Rules.What cryptoccurency to invest to?What altcoin to buy?Rule #1:Read the whitepaper .

https://cryptopro.app/wp-content/uploads/2019/06/Coinbase-Pro-API-Instruction4-1.png|||How to Get Your Coinbase Pro API Key and Use It [Full Guide]|||1297 x 990

https://venturebeat.com/wp-content/uploads/2019/05/microsoft-build-2019-data-box-edge-4.jpg||||||1200 x 800 https://s.yimg.com/hd/cp-video-transcode/prod/2021-02/12/6026e5fb4cd7fe3cf5e05f7f/6026e5fb4cd7fe3cf5e0 5f80\_o\_U\_v2.png|||Credit score ranges: Heres what you should know - Cashay|||1920 x 1080 Can you buy cryptocurrency with a credit card?

Find the Best Online Brokerage - 5 Minutes to Find a Brokerage

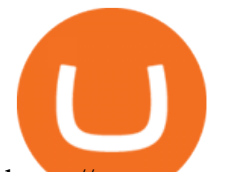

https://cryptopro.app/wp-content/uploads/2019/06/Coinbase-Pro-API-Instruction2-2.png|||How to Get Your Coinbase Pro API Key and Use It [Full Guide]|||1297 x 990

Best stock brokers in the US in 2022 - BrokerChooser

https://webneel.com/daily/sites/default/files/images/daily/09-2016/18-ganster-girl-daz3d-models-by-kooki99.j pg|||Ganster Girl Daz3d Models By Kooki99 18|||1024 x 1309

Coinbase Global ( NASDAQ:COIN ), a top cryptocurrency trading exchange, made its IPO debut in April 2021. The company is a popular platform to purchase major cryptocurrencies such as Bitcoin .

Coinbases Public Listing Is a Cryptocurrency Coming-Out Party

Videos for Buying+cryptocurrency+with+credit+card

NiceHash is the leading cryptocurrency platform for mining and trading. Sell or buy computing power, trade most popular cryptocurrencies and support the digital ledger technology revolution.

Coinbase Goes Public on Nasdaq in Historic Stock Listing .

Coinmama, for instance, trades in eight cryptocurrencies, including bitcoin. Coinmama requires a minimum \$60 purchase and charges a transaction fee of 5.9%, plus an additional 5% fee for credit.

https://hodlll.com/template/img/pages/step5-coinbase.jpg||Hodlll | How to get API Key from Coinbase Pro|||1522 x 1066

https://bestiraoptions.com/wp-content/uploads/2019/12/preciousmetals3.jpg|||Investing in Precious Metals for Beginners | Best IRA Options|||2000 x 1132

https://s.yimg.com/ny/api/res/1.2/YbqB36hxC3TmDoiIhh4RTA--/YXBwaWQ9aGlnaGxhbmRlcjt3PTIwMD A7aD0xMzkz/https://s.yimg.com/os/creatr-images/2020-01/ab73c910-4107-11ea-bffb-2f4b915cb60a|||How to improve your credit score and credit report - Cashay|||2000 x 1393

2. Ethereum (ETH) Market cap: Over \$447 billion. Both a cryptocurrency and a blockchain platform, Ethereumis a favorite of program developers because of its potential applications, like so-called .

https://www.thestreet.com/.image/t\_share/MTY3NTM5MzU3NzQxODE5Nzkw/what-is-coinbase-and-how-d o-you-use-it.jpg|||Coinbase Plans Public Offering Via Direct Listing - TheStreet|||1200 x 800

Bybit

welcome to bybit.trade btcusd ethusd eosusd xrpusd bitusd dotusd btcusdt ethusdt manausdt sandusdt shib1000usdt adausdt bnbusdt xrpusdt solusdt bitusdt dotusdt dogeusdt sfpusdt uniusdt crousdt lunausdt avaxusdt linkusdt ltcusdt algousdt bchusdt atomusdt maticusdt filusdt icpusdt etcusdt xlmusdt vetusdt axsusdt trxusdt fttusdt xtzusdt thetausdt hbarusdt egldusdt eosusdt zenusdt aaveusdt .

https://www.smartcryptoincome.com/wp-content/uploads/2020/01/celsius-promo-code.png|||Celsius.Network Rewards \$US80 in BTC & amp; CEL - Smart Crypto ...|||1242 x 2150

Coinbase joins other tech-heavy firms that came to the investing public via direct listings. They include Spotify SPOT, +2.19%, Slack WORK, Palantir Technologies PLTR, +0.69% and Roblox RBLX,.

Coinbase Pro Trading Bot This trading bot developed by 3Commas for the Coinbase Pro exchange offers an advanced management interface for all crypto trading strategies. With the help of this 3Commas cutting-edge bot you can build automated trading strategies that employ a wide range of advanced order types not offered to users by the exchange.

https://cimg.co/w/articles/0/607/424663143e.jpg|||Nft Crypto Price Coinbase / Coinbase Listing Won T Help ...|||1132 x 812

#1 in Security Gemini Crypto - The Safest Place to Buy Crypto

https://scotch-res.cloudinary.com/image/upload/w\_auto,q\_auto:good,f\_auto/media/36632/luEMIuBTOcKHoH RGrPAW\_coinbase-api-key-options.png|||Build Your Own Invoicing Service with Node, Coinbase ...|||1108 x 1246

Coinbase IPO: Everything You Need to Know

This Coinbase bot offers three different subscription plans, with their first subscription plan being free, and then their pro subscription plan being \$49 a month. Their unlimited trading plan is \$99 a month. If you are

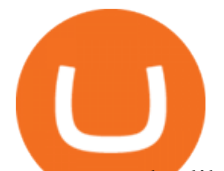

someone who likes to keep everything professional, then this is the place to be. TradeSanta https://docs.paymentwall.com/textures/pic/spiderpipe/bitcoin-coinbase-settings-api-permission.jpg|||The Ultimate Guide To Coinbase Api Key Mint | Crypto Review|||1241 x 958

Use the Coinbase Commerce API to dynamically create charges. When you create a charge, we generate payment addresses on your behalf for each cryptocurrency thats enabled and provide you with a hosted page you can send to customers to complete the payment. Heres an example of dynamically creating a charge: Where data.json is simply a JSON.

https://www.sportico.com/wp-content/uploads/2021/04/AP21034151241729-e1618435124102.jpg|||Kevin Durant Scores With \$86 Billion Coinbase Valuation ...|||1280 x 853

Coinbase Launched in 2012, Coinbase is one of the most popular crypto exchange and custody providers in the world while simultaneously providing merchant payment solutions to enable crypto transactions. As of now, users can buy and trade 14 cryptocurrencies with both crypto and FIAT.

https://cryptopro.app/wp-content/uploads/2019/08/1.1-min-1024x787.png|||How To Use Your Coinbase API Key [Full Guide] - Crypto Pro|||1024 x 787

Coinbase Public Listing Approved - Bitcoin Magazine: Bitcoin .

https://s.yimg.com/ny/api/res/1.2/j2BgtEzMgBhV\_FTAH.PL.Q--/YXBwaWQ9aGlnaGxhbmRlcjt3PTIwMDA 7aD0yODU3/https://s.yimg.com/os/creatr-images/2020-04/2e444aa0-88bf-11ea-be5f-c4ab5a15725e|||Coronav irus stimulus checks: What it means for your taxes ...|||2000 x 2857

https://cryptopro.app/wp-content/uploads/2019/08/2.1-min-1024x787.png|||How To Use Your Coinbase API Key [Full Guide] - Crypto Pro|||1024 x 787

https://cryptopro.app/wp-content/uploads/2019/08/2.2-min-1024x787.png|||How To Use Your Coinbase API Key [Full Guide] - Crypto Pro|||1024 x 787

Buying cryptocurrency with a credit card is a tedious process. First, you have to find an exchange that facilitates buying and selling of cryptocurrency, similar to a stock exchange. Bitcoin, Ethereum, and Dogecoin are bought and sold using crypto exchanges.

https://www.thestreet.com/.image/t\_share/MTY4NjUxMTM2MzM0NTcxNDE1/fords-new-f150-police-truckwill-easily-chase-you-down-on-highway.png|||Ford's (F) New F150 Police Truck Will Easily Chase You ...|||1200 x 800

Click the image for CoinDesk $&\#39$ ; full coverage of the Coinbase public listing. Based on the latest trading price, Coinbase would have a market capitalization of \$76 billion, based on an outstanding.

Best Fractional Share Investing Brokerages of 2022

 How Do I Choose A Cryptocurrency? When choosing a cryptocurrency, there are several key factors to take into consideration. These include the size of the community, the amount of support it receives, and the trading volume. The easiest way to find out if a cryptocurrency is worth investing in is to search for its name on Google Trends.

Some of the best cryptocurrency brokers are Interactive Brokers, Coinbase and eToro. Many people believe that cryptocurrencies are the future of finance. When youre ready to leap into crypto,.

GitHub - LeviathanLevi/Coinbase-Pro-Crypto-Trading-Bot .

Coinbase Global Inc., the largest cryptocurrency exchange in the U.S, will be listed on Nasdaq on April 14 after receiving official approval from the SEC. What Happened: The company will offer.

Uniusdt for BINANCE:UNIUSDT by mokabian TradingView

https://commerce.coinbase.com/static/media/woocommerce-4.fe63d460.png|||Api Key Coinbase - Truths | Crypto Review|||1858 x 940

Strategy Guide: How to Pick the Best Cryptocurrency to Invest .

CrypFinder Bot Version 1.55 Summary: CrypFinder is a Coinbase Pro API trading bot that currently implements a basic momentum trading strategy and reverse momentum trading strategy in NodeJS using the Coinbase Pro API, as well as its own custom library for the endpoints that are not supported by the now deprecated Coinbase Pro NodeJS Library.

Can You Buy Cryptocurrency With a Credit Card? Credit Cards .

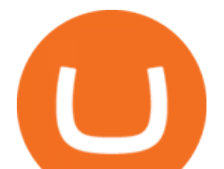

Binance.US, a domestic exchange run by global crypto powerhouse Binance, provides much of its parent companys pros, including industry-low fees and a broad range of cryptocurrencies available .

UNIUSDT , D Long Whales\_of\_Crypto Aug 6, 2021 Uniswap is a decentralized finance protocol that is used to exchange cryptocurrencies and tokens; it is provided on blockchain networks that are decentralized, running open-source software, as opposed to any centralized intermediary. THIS IS THE FUTURE!!!!! 6 0

To summarise, cryptocurrency trading basics are relatively simple. Just as every culture has its own favorite drink, they like to consume it in different ways. A good place to start is to purchase Bitcoin first as an investment (at market rates) so that you can buy into other cryptocurrencies later if this field interests you after the first purchase.

Can You Buy Crypto With a Credit Card? The short answer is yes, you can buy cryptocurrency with a credit card. However, this largely depends on your credit card issuer and the cryptocurrency.

https://d2vo4zngg54mja.cloudfront.net/wp-content/uploads/2020/05/goldcoins3.jpg|||What Are the Best Gold Coins to Buy? | Best IRA Options|||2000 x 1619

5 Best Online Brokers Australia for 2022 StockBrokers.com

Coinbase Trading Bot - Automated Crypto Bot for Coinbase Pro

https://static0.cbrimages.com/wordpress/wp-content/uploads/2021/01/Hades-Nyx-Darkness-Feature.jpg|||Hade s: Where to Harvest Darkness | CBR|||1800 x 900

https://editorial.fxstreet.com/miscelaneous/4J2EYZjfNknKGfb4Es8W8ZtuDZzDaaSE6ZXmzl2x/UNI L TXN-637487188798203121.png|||Uniswap Price Forecast: UNI technicals and on-chain ...|||2108 x 950 Top 10 Cryptocurrencies In January 2022 Forbes Advisor

Step 1: Create Your Keys. 1.1 Sign in to your Coinbase account, click on your profile in the top right corner, then click on Settings. 1.2 Click on API Access then on + New API Key.

https://monarchwallet.com/wp-content/uploads/2019/07/Monarch-Wallet-updates-1.jpg|||Monarch Wallet Update Hits Android and iOS Enabling Buying ...|||1913 x 1135

https://techstory.in/wp-content/uploads/2021/02/coinbase-up-chart.png|||Coinbase IPO plans are in the green with cryptos growing ...|||3200 x 1800

https://cn.tradingview.com/i/y2TK1ZJH/|||-2021.04.29-30%BINANCE ...|||1828 x 868 https://cryptopro.app/wp-content/uploads/2019/06/Coinbase-Pro-Crypto-Pro-app-settings-1.png|||How to Get Your Coinbase Pro API Key and Use It [Full Guide]|||1950 x 1017

https://cdn.publish0x.com/prod/fs/images/f5591513467231663b7e94767254067c3fe4560dd3bec430a699c20a a48c9646.png|||How To Get Coinbase Pro API Keys and Link Your Account|||1600 x 898

https://support.node40.com/hc/article\_attachments/360047644094/Screen\_Shot\_2019-10-07\_at\_1.48.45\_PM. png|||Add an Exchange Ledger for Coinbase Pro via API Node40|||2204 x 1396

https://mfiautohaus.com/wp-content/uploads/2019/04/MFID12-486-Large.jpg||Lamborghini Aventador LP 750-4 SV Coupe - MFI Autohaus Sdn Bhd|||1620 x 1080

Best Crypto Trading Bot For Coinbase edesbirwasy

UNIUSDT perpetual contract price, volume, open interest and .

https://s3.amazonaws.com/cdn.freshdesk.com/data/helpdesk/attachments/production/62006782931/original/m 1\_509kM7Fq7QGi-6qCnk98NQEAXapEAww.png?1613521302|||Integrate with Coinbase Pro Exchange in SoftLedger ...|||1414 x 960

https://venturebeat.com/wp-content/uploads/2020/03/elisa5gx.jpg||||||2826 x 1738

https://www.am-strategies.com/wp-content/uploads/2017/01/cyber-money-1200X800.jpg||The Most

Revolutionary Innovation to Affect Business and ...|||1639 x 800

UNIUSDT Uniswap/Tether Price Chart TradingView India

Automatic balance downloader - CryptFolio portfolios

NiceHash - Leading Cryptocurrency Platform for Mining and Trading

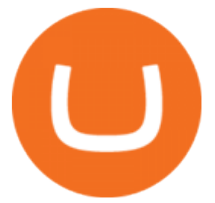

https://techengage.com/wp-content/uploads/2020/02/rabie-madaci-4iwG8QD17AE-unsplash-scaled.jpg|||How is technology transforming the future of the furniture ...|||2560 x 1707

List of top United States Cryptocurrency Companies .

## Using the Commerce API - docs.cloud.coinbase.com

When a cardholder goes to buy crypto with a credit card, most credit card issuers treat the transaction as a cash advance, as if they used their credit card to obtain cash from an ATM. A cash.

Why We Chose It: Charles Schwab is our pick for the best overall fractional shares brokerage due to its support for 500 of the biggest U.S. stocks with commission-free trades and access to a variety of well-supported online and mobile platforms. What We Like Commission-free stock trades Buy stocks with as little as \$5 in any amount

https://www.tbstat.com/wp/uploads/2020/07/20200723\_Brian-Armstrong-What-Bitcoin-Did.jpg|||Brian Armstrong explains how Coinbase Analytics extends ...|||1920 x 1080

API key authentication - docs.cloud.coinbase.com

https://99bitcoins.com/wp-content/uploads/2015/08/Screenshot-from-2015-08-09-20-47-07.png|||Ethereum Offers First Verifiable Pyramid Schemes|||1266 x 804

Coinbase provides a simple and powerful REST API to integrate bitcoin, bitcoin cash, litecoin and ethereum payments into your business or application. This API reference provides information on available endpoints and how to interact with it. To read more about the API, visit our API documentation.

Get live charts for UNIUSDT price, volume, open interest, spread, basis, funding rate, and historical stats on BigONE Futures perpetual derivatives exchange.

Coinbase Pro is the advanced version of the largest exchange in North America, Coinbase. It provides users with more features, coins, and trading limits. The platform also supports API technology. This is the protocol that enables trading bots to function securely on the network. Here are the top 6 Coinbase Pro cryptocurrency trading bots in use today. Shrimpy. Shrimpy is an advanced crypto trading bot that is extremely flexible. Users can leverage multiple bots across 700 different .

php - How to declare CURL body for CoinBase API call - Stack .

https://www.drupal.org/files/project-images/Screen Shot 2013-11-20 at 12.28.07 PM.png|||Commerce Coinbase | Drupal.org|||1878 x 790

Price (USDT) Quantity (UNI) Timestamp. Current Orders. Past Orders. Trade History. Show all trading pairs. Cancel All.

Creating a Request. curl --request GET \ --url https://api.custody.coinbase.com/api/v1/currencies?limit=100 \ --header 'CB-ACCESS-KEY:  $<$ lt;access key $t; $#39;  $#92; --header  $#39;CB-ACCESS-PASSPHRASE:  $lt;passphrase $t; $#39;$$$$$$$ \ --header 'Content-Type: application/json'. All requests to the REST API must contain the following headers:

https://cryptopro.app/wp-content/uploads/2019/06/Coinbase-Pro-API-Instruction1-1.png|||How to Get Your Coinbase Pro API Key and Use It [Full Guide]|||1297 x 990

When Purchasing Cryptocurrency With a Credit Card Is Not Allowed Major U.S. credit card companies may not allow cardholders to purchase cryptocurrency with a credit card. Citibank, for example,.

How to Choose the Best Cryptocurrency to Invest in? The Best .

5 Best Trading Platforms 2022 StockBrokers.com

Videos for Coinbase+public+listing

Connect your Bot to Coinbase Pro - Cryptohopper

UNI / TetherUS ( BINANCE:UNIUSDT ) 17.25 0.58 3.25% mokabian 11 hours ago Triangle uniusdt 2 0 Hi. After rebounce of strong support line Uni earned a strong momentum . I guess uni can break up and go to ath again. If we don't see high volatility in BTC price (down price) uni can breakup easily. Support and

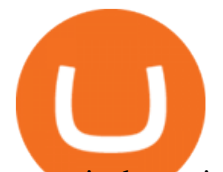

target is drawn in pic. Good luck

https://steemitimages.com/DQmb6XEe2iW4RsRcRLcuMEHTy9NSBNfsveHHW1WkPR9eVKp/sebd SBD to bittrex.png|||Buy No Fees Coinbase Reddit How To Find Api Key Bittrex ...|||1080 x 1865

https://i1.wp.com/cryptocrooks.com/wp-content/uploads/2016/01/bitcoin-alien-payment.png?resize%5C=2862 ,1558|||Coinbase Api Key Mint - Questions | Crypto Review|||2862 x 1558

Coinbase is hitting the public market as a record amount of cash pours into cryptocurrencies and tech investors are thirsty for high-growth stories. Snowflake, Palantir, DoorDash, Airbnb and Roblox.

How to Pick a Cryptocurrency to Invest in (5 Steps) - YouTube

Can I Buy Cryptocurrency With A Credit Card? Forbes Advisor

Can You Buy Cryptocurrency With a Credit Card?

https://keretrader.com/w/wp-content/uploads/2019/12/5cec21195abdf61756561f06\_01\_coinbase\_appstore\_scr eenshots-1600x800.png|||Coinbase App On Mac - ceriasoloid|||1600 x 800

You can start investing in cryptocurrency by following these five easy steps. 1. Choose a Broker or Crypto Exchange. To buy cryptocurrency, first you need to pick a broker or a crypto exchange .

This list of companies and startups in United States in the cryptocurrency space provides data on their funding history, investment activities, and acquisition trends. Insights about top trending companies, startups, investments and M&A activities, notable investors of these companies, their management team, and recent news are also included.

curl https://api.coinbase.com/v2/user \ --header "CB-ACCESS-KEY: <your api key&gt; &quot; \ --header "CB-ACCESS-SIGN: <the user generated message signature&gt; &quot; &#92; --header "CB-ACCESS-TIMESTAMP: <a timestamp for your request&gt; &quot;. The CB-ACCESS-SIGN header is generated by creating a sha256 HMAC using the secret key on the prehash string timestamp + method + requestPath + body (where + represents string concatenation).

Best Online Share Brokers in India-2022

Can I Buy Crypto With a Credit Card? - NerdWallet

https://i.gyazo.com/f5b4438a940563c79836ccfd8408a9d4.png||How to create your API keys on Coinbase Pro? - botcrypto ...|||1473 x 780

How to Build an RSI Crypto Bot Using Coinbase Pro and Python .

Videos for Crypto+bot+for+coinbase+pro

5 Best Coinbase Bots for Automated Trading - EarthWeb

https://meetm.github.io/Fills-Alert-Bot/botsc.jpg|||FAB - Fills Alert Bot | Alerts you on Telegram when your ...|||1078 x 1092

https://cdn-images-1.medium.com/max/2400/1\*W-jV6Nuko5qeHEdBMwwdXQ.png|||HodlBot Now Supports Coinbase Pro Coinbase Trading Bot|||1906 x 1236

https://miro.medium.com/max/4000/0\*Nm7q5Sjit531Fn78.png|||Coinbase Pro Api Key Great Crypto Exchanges sumik.midas.pl|||3360 x 1676

http://d.ibtimes.co.uk/en/full/1514224/obamka.jpg|||Russian 'Little Obama' chocolate-flavoured ice cream bad ...|||1200 x 857

http://blog.coincodecap.com/wp-content/uploads/2020/12/image-5-1024x768.png|||5 Best Coinbase Bots to Automate your Trading [2021 ...|||1024 x 768

*(end of excerpt)*